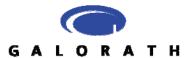

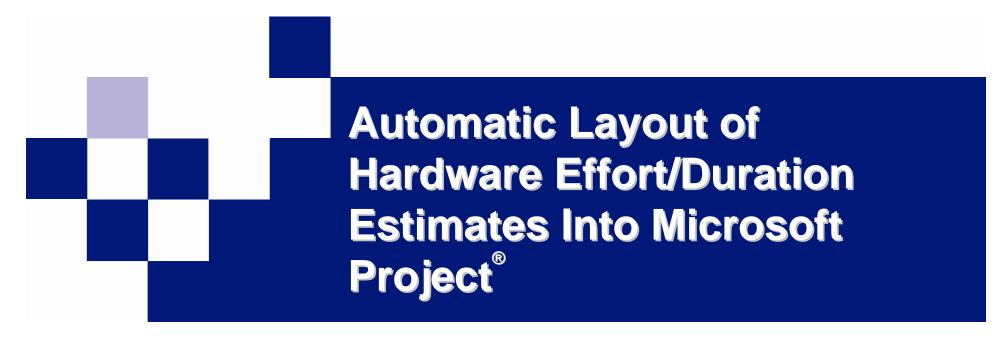

Lee Fischman
Galorath Incorporated

Presented at ISPA/SCEA
June 2007

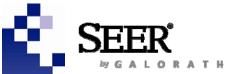

### **Originating Tool: SEER-H**

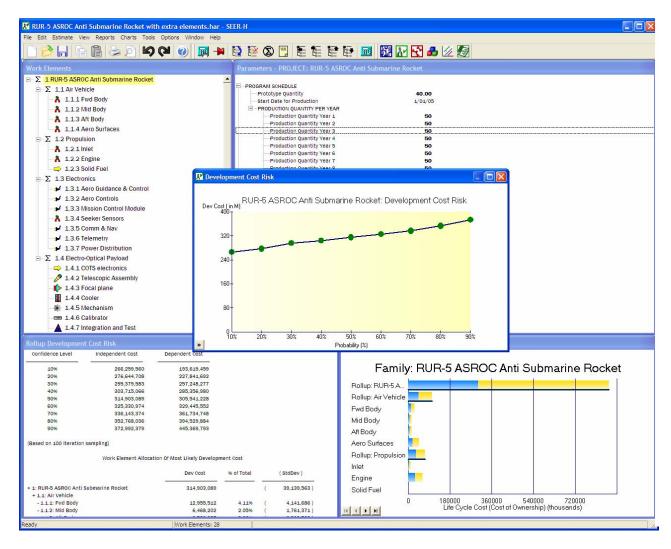

Galorath's hardware lifecycle cost estimation tool

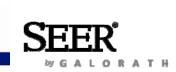

## **Destination Tool: MS Project**

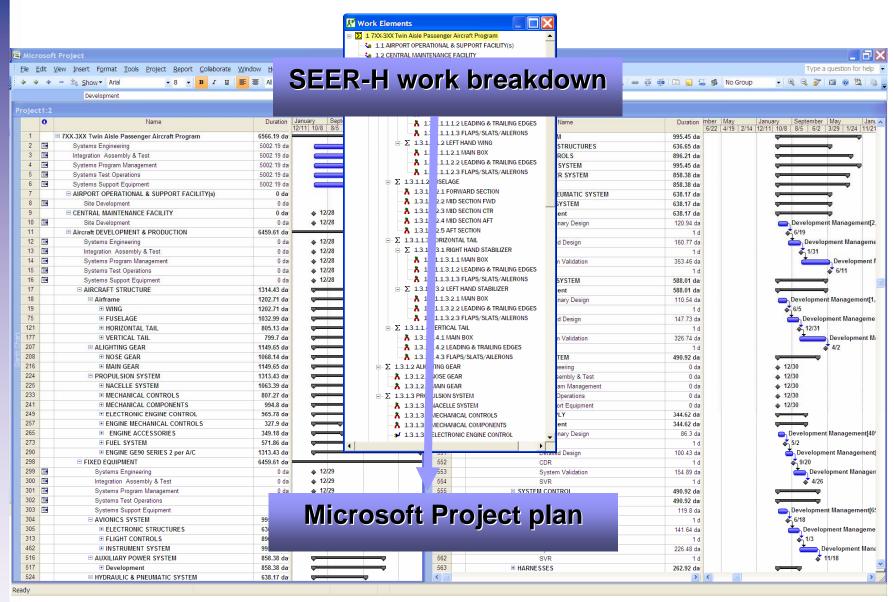

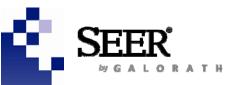

## How A SEER-H Project Is Passed Into Microsoft Project

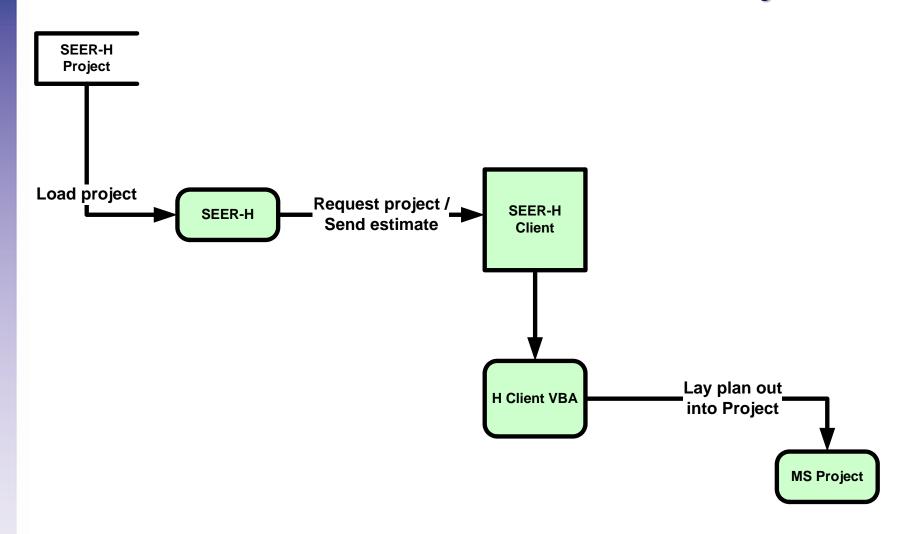

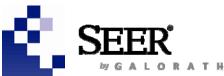

### **The SEER-H Client Process**

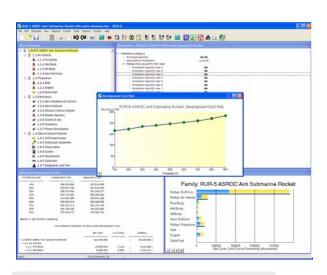

First, Create a SEER-H project

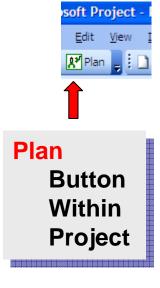

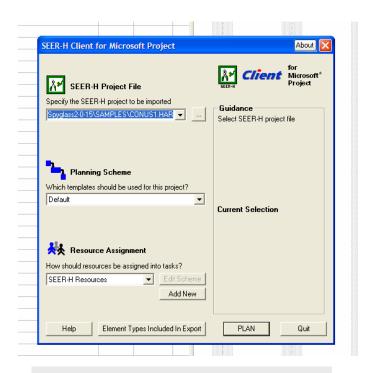

Next, Within Project, invoke the H Client

Finally, A plan is laid out in Project

| Task Name    | Duration     | Work           | Start       |  |
|--------------|--------------|----------------|-------------|--|
| ☐ Radar Site | 965.92 days? | 314,914.05 hrs | Sat 12/29/0 |  |
| ☐ Radar      | 965.92 days? | 314,914.05 hrs | Sat 12/29/0 |  |
| SLC and OAS  | 965.92 days? | 99,216.38 hrs  | Sat 12/29/0 |  |
| □ Computer   | 585.97 days? | 1,770.4 hrs    | Tue 1/1/0   |  |
| Development  | 40.07 days?  | 1,078.87 hrs   |             |  |
| Production   | 62.97 days?  | 691.53 hrs     | Fri 1/2/0   |  |
| ■ Antenna    | 642.27 days? | 213,927.27 hrs | Tue 1/1/0   |  |
| Development  | 75.89 days?  | 46,347 hrs     | Tue 1/1/0   |  |
| Production   | 119.27 days? | 167,580.27 hrs | Fri 1/2/0   |  |

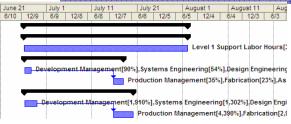

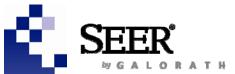

## SEER-H Client Step-by-Step...

#### Within the SEER-H Client...

- Step 1: Select a SEER-H Project
  - SEER-H project files may be directly imported with no additional steps required.

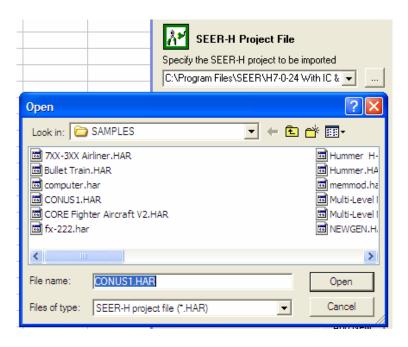

- Step 2: Select a planning scheme
  - A scheme represents a collection of processes, each specific to the type of SEER-H element being exported.

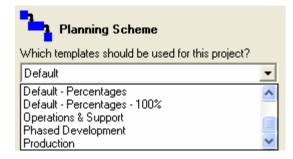

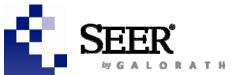

### SEER-H Client Step-by-Step...

- Step 3: Choose a resource assignment
  - This determines the labor categories into which SEER-H effort estimates will be placed.

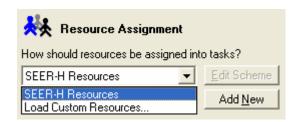

- ...Or create a custom resource assignment
  - Finely detailed custom labor assignments may be created within the H Client and saved for future use.

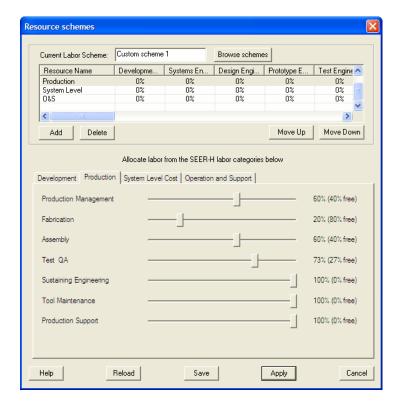

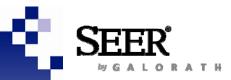

## **Customized Allocation of SEER-H Labor Types**

|                        | Thomas | James | Gordon | Emily | Edward |
|------------------------|--------|-------|--------|-------|--------|
| Development            |        | _     |        |       |        |
| Development Management | 100%   |       |        |       |        |
| Systems Engineering    |        |       | 100%   |       |        |
| Design Engineering     |        | 50%   |        |       | 50%    |
| Prototype Engineering  |        | _     |        |       |        |
| Test Engineering       | 50%    |       | 50%    |       |        |
| Tool Engineering       |        |       |        |       | _      |
| Development Support    |        |       |        | 100%  |        |
| Production             |        |       |        |       |        |
| Production Management  |        |       |        |       |        |
| Fabrication            | 100%   |       |        |       |        |
| Assembly               | 100%   |       |        |       |        |
| Test & QA              |        |       | 100%   |       |        |
| Sustaining Engineering |        |       |        | 100%  |        |
| Tool Maintenance       |        |       | _      |       |        |
| Production Support     |        | 100%  |        |       | 100%   |

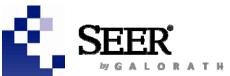

### SEER-H Client Step-by-Step...

- Step 4: Select SEER-H element types
  - ☐ You may specify precisely which SEER-H elements are laid out.

Example: You may not need to include site elements if you are just laying out a development plan

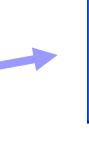

#### Hit PLAN

□ The H Client invokes SEER-H to obtain estimates and then begins laying out the plan in Project.

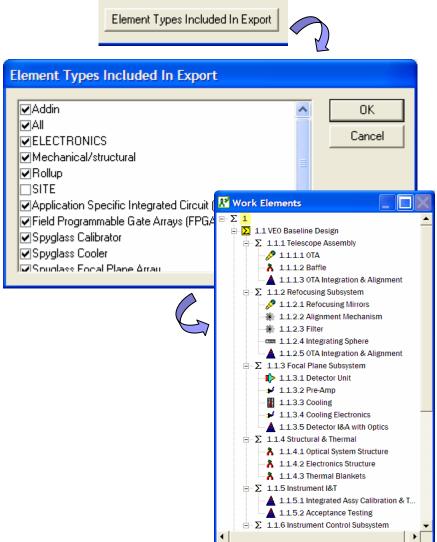

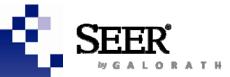

## **Demo Time!**

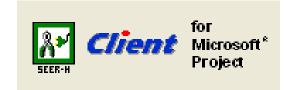

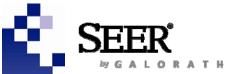

### **Detailed Look At A Plan**

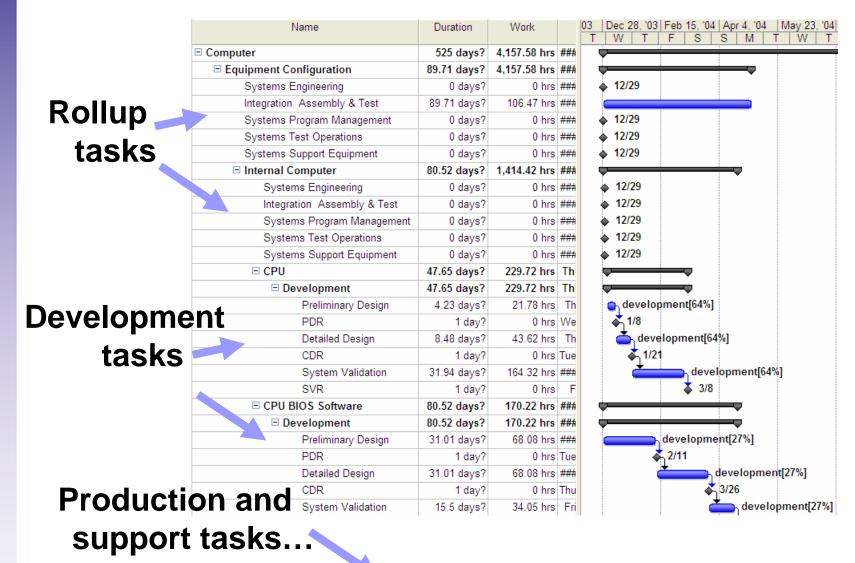

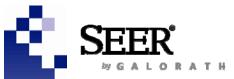

## Challenge: Exporting Detailed Hardware Costing Data

- Development: 7 labor types, 11 activities
- Production: 7 labor types, 7 activities
- Operations & Support (non-Site work elements): 4 "Support" labor types, no predefined activities
- Operations & Support (Site work elements): 1 "Operator" labor type, no predefined activities
- System level cost (Rollups only): 8 labor types, 5 associated with Development and 3 with Production.

#### And from many types of work breakdown elements:

- Hardware: Electronics, Mechanical/Structural or the SpyGlass plug-in
- Site
- Add-In: From SEER-SEM or SEER-DFM
- Rollups: actually contain information; while in the SEM Client, rollups did not contain any.

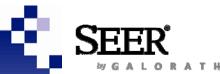

## ...And Detailed Labor Categories

#### For development

Development Management
Systems Engineering
Design Engineering
Prototype Engineering
Test Engineering
Tool Engineering
Development Support

#### For production

Production Management
Fabrication
Assembly
Test & QA
Sustaining Engineering
Tool Maintenance
Production Support

#### **System level cost**

SEI Development Cost
SEI Production Cost
IAT Development Cost
IAT Production Cost
SPM Development Cost
SPM Production Cost
STO Development Cost
SSE Development Cost

#### **Operations and support**

Operator Labor Hours
Level 1 Support Labor Hours
Level 2 Support Labor Hours
Level 3 Support Labor Hours
Sustaining Support Labor Hours

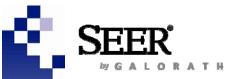

# SEER-H's Allocations of Activities and Labor Categories

| Phase/Category                                  | Where is an estimate provided?                                                    | How many labor categories is effort divided into? | How many phase categories is <u>duration</u> divided into?                                           |  |
|-------------------------------------------------|-----------------------------------------------------------------------------------|---------------------------------------------------|----------------------------------------------------------------------------------------------------|--|
| Development                                     | Mechanical/Structural elements                                                    | 7                                                 | 11                                                                                                   |  |
| Production                                      | Electronics elements SpyGlass elements                                            | 7                                                 | 7                                                                                                    |  |
| Operations & Support (O&S) SUPPORT LABOR HOURS  | Mechanical/Structural elements Electronics elements SpyGlass elements AND Rollups | 4                                                 | None, as there are no sub-categories for O&S                                                         |  |
| Operations & Support (O&S) OPERATOR LABOR HOURS | Site elements only                                                                | 1                                                 | 1                                                                                                    |  |
| System Level<br>Analysis                        | Rollups only                                                                      | 8                                                 | Effort is distributed evenly within either development or production, depending on the type of labor |  |

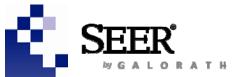

## **Key To Allocation Schemes: Embed Information in Templates**

#### Custom templates can be defined to capture

- A very wide variety of processes
- Specific phases and activities of interest
- Dependencies among tasks

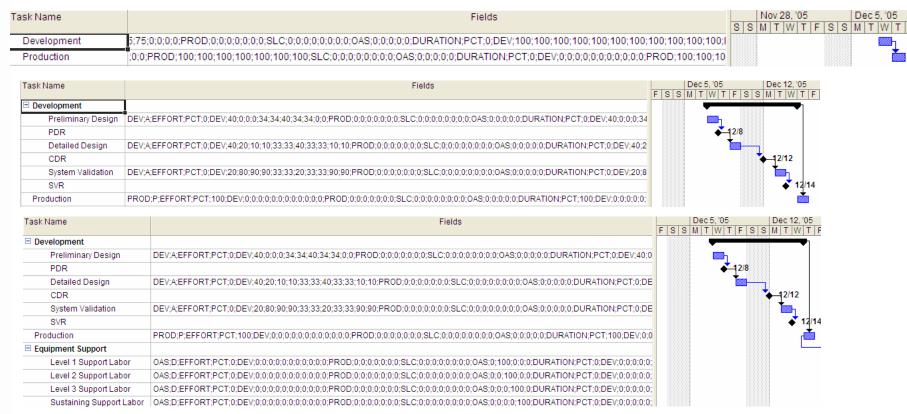

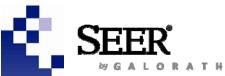

## Templates allow you to control

- What is included in your plan
  - Development only
  - □ Acquisition (development & production)
  - ☐ Life cycle cost
  - ☐ System level costs
- The level of detail
  - ☐ High level phases
  - Detailed tasks
  - Milestones
- You may include additional items, not estimated by SEER-H
  - Travel expense
  - Special training
  - Pizza parties

| 122a parties                 | eve rone | SW LDUS | nro docian | det design | codo 🚄 | omponent |          |
|------------------------------|----------|---------|------------|------------|--------|----------|----------|
| Mgmt Hours for Sys Regs      | 2 2 sys  | 5.86    |            |            |        | 25       |          |
| Sys Eng Hours for Sys Regs   | 8.65     | 22.45   |            |            | 28.94  |          |          |
| Design Hours for Sys Regs    | 2.33     | 6.83    | 345.93     | 150.12     | 57.87  | 11       | <u> </u> |
| Code Hours for Sys Regs      | 0        | z.93    | 101.25     | 43.94      | 530.51 | 12       |          |
| Data Prep Hours for Sys Regs | 1        | 2.93    | 67.5       | 29.29      | 57.87  | 25       |          |
| Test Hours for Sys Regs      | 2        | 5.86    | 118.12     | 51.26      | 144.69 | - 3      |          |
| CM Hours for Sys Regs        | 0.33     | 0.98    | 16.87      | 7.32       | 38.58  | 1        |          |
| QA Hours for Sys Regs        | 0.33     | 0.98    | 16.87      | 7.32       | 38.58  | 15       | <u></u>  |
|                              |          |         |            |            |        |          |          |
|                              |          |         |            |            |        |          |          |

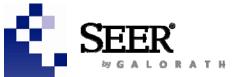

## A Framework For Template Creation

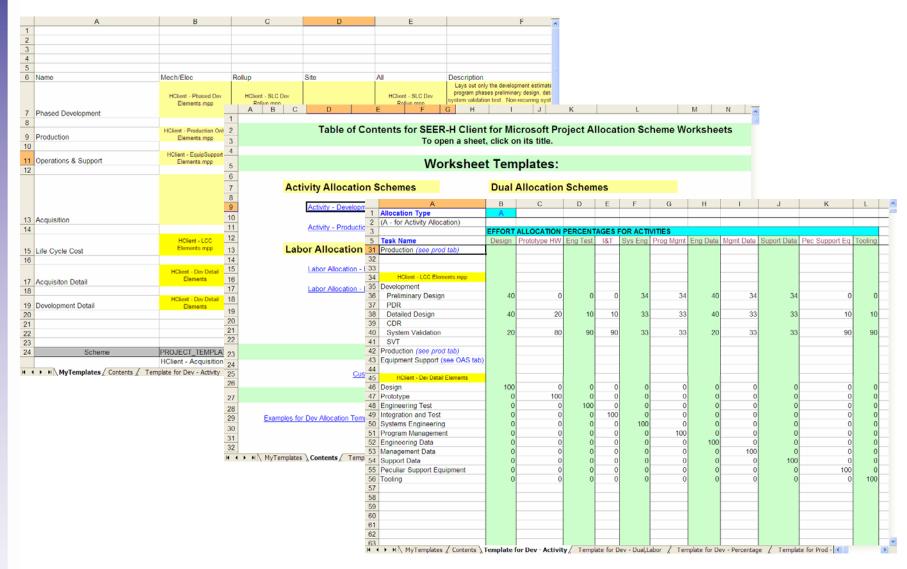

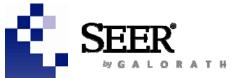

### **Corporate Headquarters Americas**

Phone: +1 (310) 414 3222 E-mail: info@galorath.com

International Headquarters

Europe, Asia, Australia & Africa
Galorath International Ltd. **United Kingdom** 

> Phone: +44 (0) 1252 724 518 Mobile: +44 (0) 7764 685 332

E-mail: international@galorath.com